# Politechnika Krakowska im. Tadeusza Kościuszki

# KARTA PRZEDMIOTU

obowiązuje studentów rozpoczynających studia w roku akademickim 2021/2022

Wydział Mechaniczny

Kierunek studiów: Inżynieria Medyczna **Profil: Profil: Ogólnoakademicki** 

Forma sudiów: stacjonarne **Kod kierunku: M** 

Stopień studiów: I

Specjalności: Biomechanika, Inżynieria kliniczna

### 1 Informacje o przedmiocie

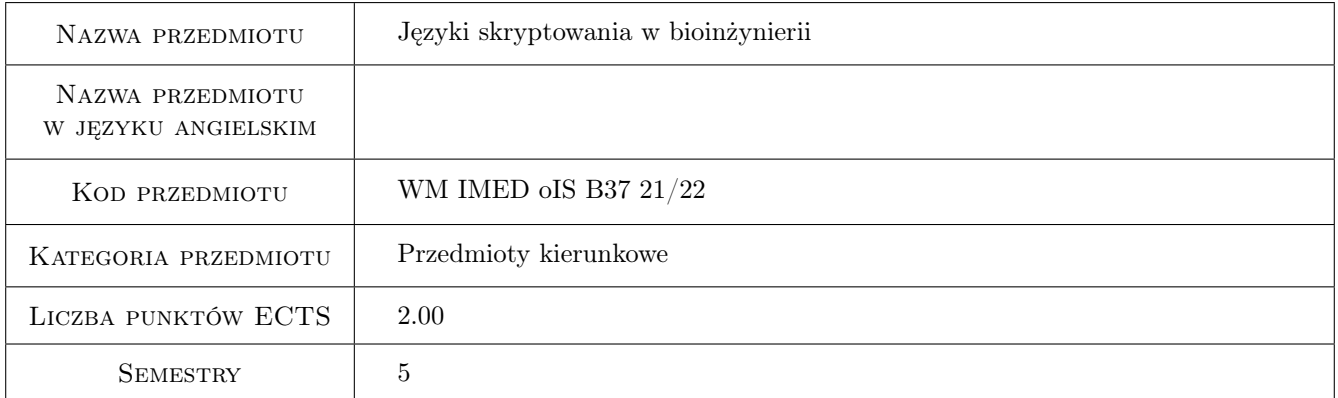

# 2 Rodzaj zajęć, liczba godzin w planie studiów

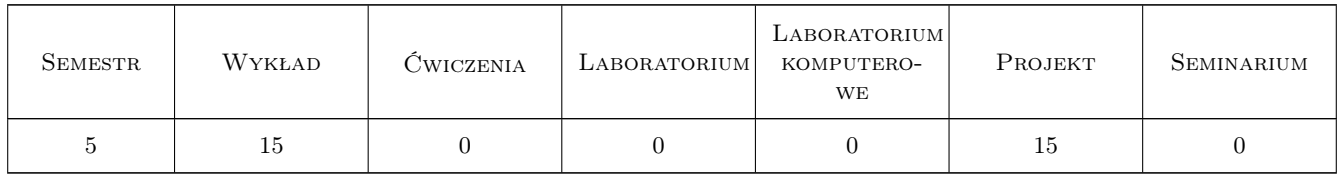

### 3 Cele przedmiotu

Cel 1 Zapoznanie z językami skryptowymi stosowanymi w zagadnieniach związanych z bioinżynierią

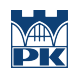

# 4 Wymagania wstępne w zakresie wiedzy, umiejętności i innych **KOMPETENCJI**

### 5 Efekty kształcenia

- EK1 Wiedza Student, który zaliczył przedmiot zna składnię i struktury języka Python.
- EK2 Wiedza Student, który zaliczył przedmiot zna składnię i struktury języka Javascript.
- EK3 Umiejętności Student, który zaliczył przedmiot potrafi opracować prostą aplikację konsolową do rozwiązywania problemów występujących w bioinżynierii w języku Python.
- EK4 Umiejętności Student, który zaliczył przedmiot potrafi opracować prostą aplikację z interfejsem graficznym w języku Javascript.

## 6 Treści programowe

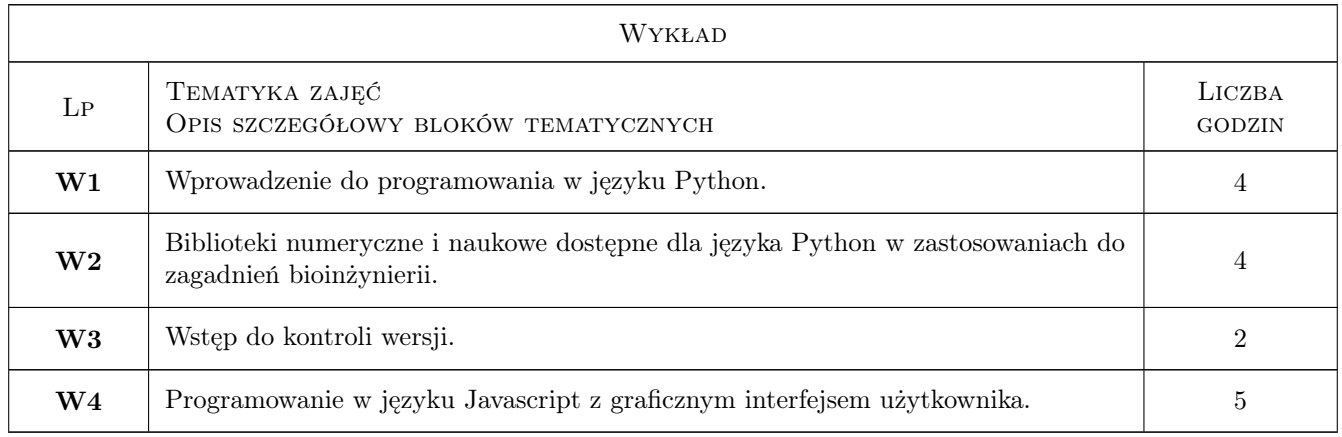

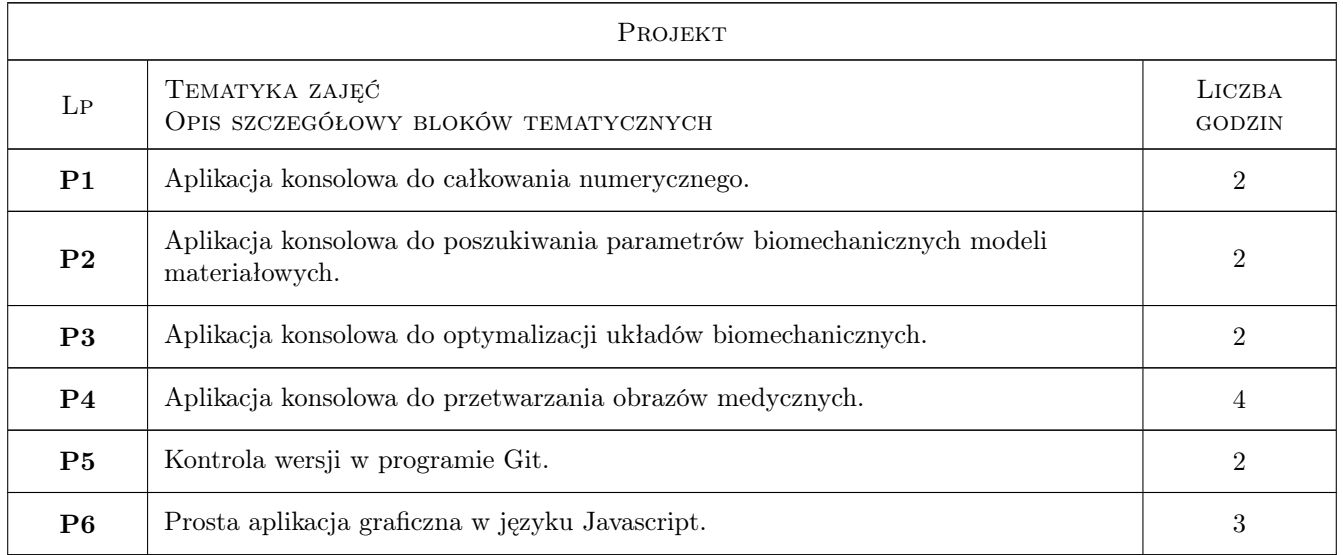

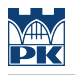

### 7 Narzędzia dydaktyczne

N1 Wykłady

N2 Projekty

# 8 Obciążenie pracą studenta

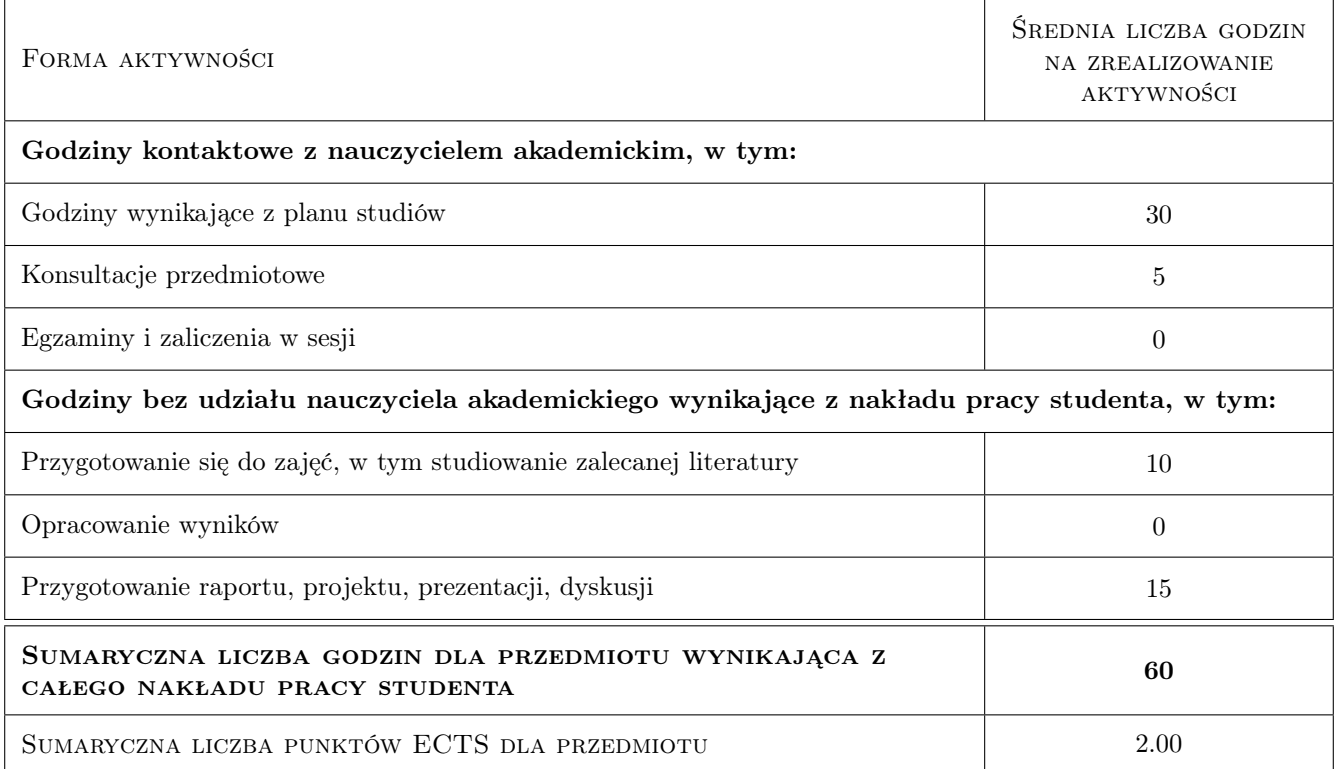

# 9 Sposoby oceny

Ocena formująca

F1 Sprawozdanie z projektu

F2 Ocena stanu wiedzy z wykładów

#### Ocena podsumowująca

P1 Średnia ważona ocen formujących

#### Warunki zaliczenia przedmiotu

W1 Wykonanie sprawozdań z projektów oraz zaliczenie wykładów

### Kryteria oceny

Efekt kształcenia 1

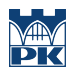

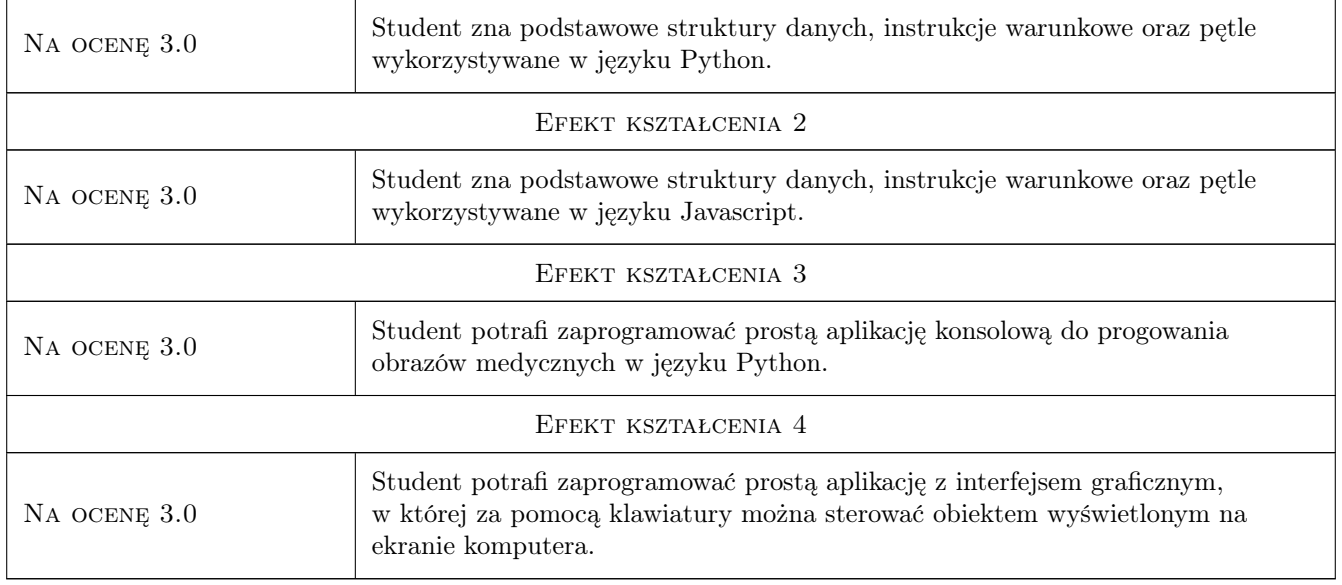

# 10 Macierz realizacji przedmiotu

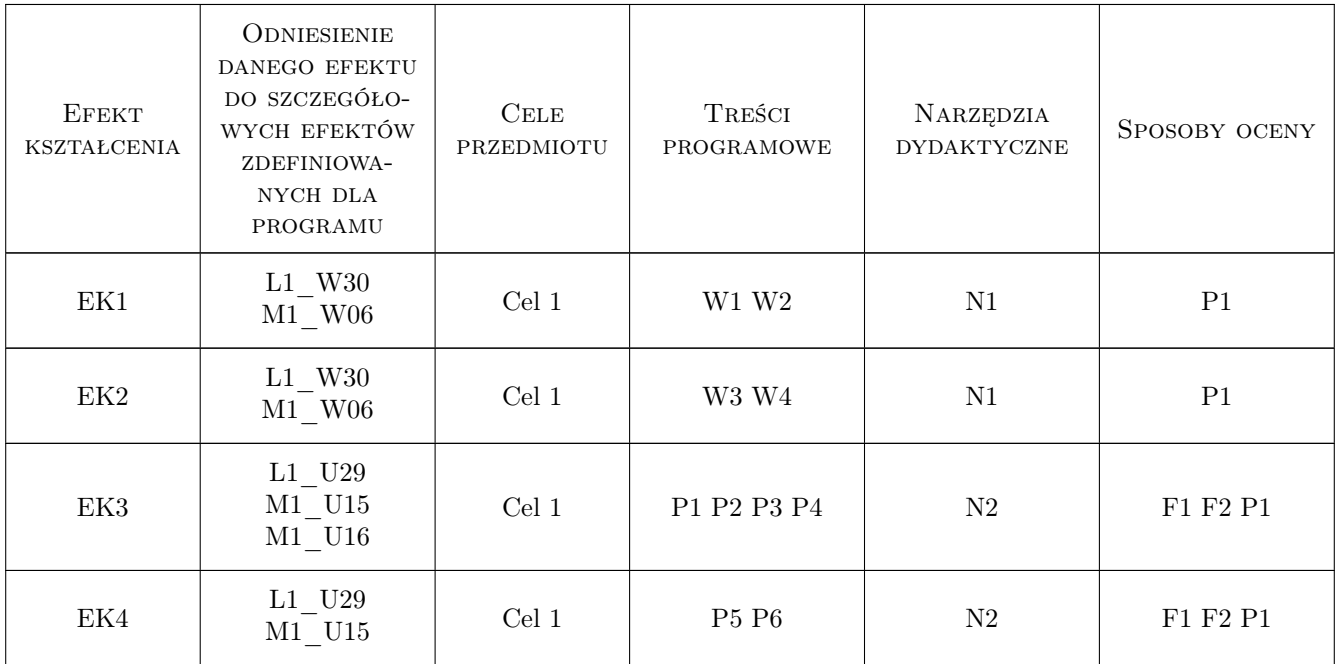

# 11 Wykaz literatury

### Literatura podstawowa

[1 ] Jake VanderPlas — Python Data Science Handbook: Essential Tools for Working with Data, , 2016, O'Reilly Media

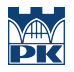

[2 ] Marijn Haverbeke — Eloquent Javascript, 3rd Edition: A Modern Introduction to Programming, , 2018, No Starch Press

#### Literatura uzupełniająca

[1 ] Gal Varoquaux, et al.  $-$  Scipy Lecture Notes, , 2019,

### 12 Informacje o nauczycielach akademickich

#### Osoba odpowiedzialna za kartę

dr inż. Adam, Piotr Ciszkiewicz (kontakt: adam.ciszkiewicz@pk.edu.pl)

#### Osoby prowadzące przedmiot

1 dr inż. Adam Ciszkiewicz (kontakt: adam.ciszkiewicz@pk.edu.pl)

### 13 Zatwierdzenie karty przedmiotu do realizacji

(miejscowość, data) (odpowiedzialny za przedmiot) (dziekan)

PRZYJMUJĘ DO REALIZACJI (data i podpisy osób prowadzących przedmiot)

. . . . . . . . . . . . . . . . . . . . . . . . . . . . . . . . . . . . . . . . . . . . . . . .